### **Uso de animações no apoio ao ensino da disciplina de redes de computadores**

#### **Elton Tanamati, Luciana Andréia Fondazzi Martimiano**

Departamento de Informática – Universidade Estadual de Maringá (UEM) Maringá – PR – Brasil

eltontanamati@gmail.com, lafmartimiano@uem.br

*Abstract. Computer networks have become fundamental to the communication process of the present world; systems that were based only on a single computer came to be constituted by a set of computers that work together and communicate by computer networks. With this progress, understanding computer networks and its operation has become a subject amply discussed in the curriculum of courses in the area of technology, and problems related to teaching and learning have become more apparent. Then, it is necessary to use resources that help teachers' work, making the process of teaching and learning more effective. This paper presents how animations can be used to teach computer networks. Thus, the teachers can complement their teaching techniques and the students can understand and assimilate better the contents of this discipline.*

*Resumo. As redes de computadores se tornaram fundamentais para o processo de comunicação do mundo atual, sistemas que antes eram baseados em apenas um único computador, passaram a ser constituídos por vários computadores que trabalham em conjunto e que se comunicam através das redes de computadores. Com esse avanço, compreender as redes de computadores e o seu funcionamento se tornou um assunto amplamente abordado nos currículos dos cursos da área da Computação e com isso problemas relacionados ao ensino e a aprendizagem se tornaram mais evidentes. Surge então a necessidade de se utilizar recursos que auxiliem o trabalho dos professores, tornando o processo de ensino e aprendizagem mais eficaz. Neste sentindo, este artigo apresenta como animações podem ser utilizadas no processo de ensino e aprendizagem da disciplina de redes de computadores. Assim, os professores complementam suas técnicas de ensino, enquanto os alunos compreendem e assimilam melhor o conteúdo daquela disciplina.* 

# **1. Introdução**

Cada vez mais as redes de computadores estão presentes nas mais diferentes áreas da sociedade e esse é um assunto que está sendo amplamente abordado em cursos técnicos, de graduação e pós-graduação da área da Computação. Compreender e estudar a área de redes de computadores é de grande complexidade. Educadores enfrentam grandes dificuldades em selecionar o melhor material e a melhor didática para entreter os alunos e relacionar os assuntos estudados com a prática, principalmente devido ao alto custo envolvido na realização de experimentos reais (SOUZA, 2011).

A utilização de ferramentas capazes de representar de forma visual situações e comportamentos das redes de computadores, que são mais difíceis de compreender apenas na teoria e que seriam custosas de se representar em redes reais, permite que os educadores realizem um modelo de planejamento e de desenvolvimento do ensino com uma maior interação dos alunos, possibilitando uma melhor compreensão e um maior entendimento sobre o conteúdo abordado (SOUZA, 2011). Neste contexto, a utilização dessas ferramentas em um ambiente Web se torna bastante favorável, pois aumenta a disponibilidade e a acessibilidade destes recursos tanto por parte dos alunos quanto dos educadores.

Este artigo tem como objetivo descrever a importância de se utilizar os recursos computacionais, mais especificamente o uso das animações como objeto de aprendizagem, no processo de ensino-aprendizagem da disciplina de Redes de Computadores.

Este artigo está organizado da seguinte forma: a Seção 2 apresenta uma breve discussão sobre o ensino da disciplina de Redes de Computadores e descreve como o computador e as animações podem ser utilizadas como ferramentas pedagógicas; a Seção 3 descreve o processo de construção das animações, enquanto a Seção 4 descreve em detalhes uma das animações desenvolvidas. Por fim, a Seção 5 apresenta algumas considerações deste trabalho.

### **2. Redes de Computadores e o Processo de Ensino-Aprendizagem**

As dificuldades em compreender e assimilar os complexos conceitos da disciplina de redes de computadores torna-se um problema no processo de ensinoaprendizagem da disciplina. Em áreas que sofreram grandes mudanças tecnológicas, como é o caso das redes de computadores, os educadores enfrentam dificuldades em selecionar o material e os conteúdos abordados em sala de aula, pois eles são muitos e mudam constantemente (CANTÚ; FARINES, 2006).

Neste contexto, surge o computador como ferramenta didática, que vem sendo cada vez mais utilizado por parte dos educadores, principalmente na área da tecnologia, devido à familiaridade dos professores com aparelhos sofisticados (MEDEIROS FILHO; MEDEIROS, 2011). O computador possui uma característica que o diferencia das demais tecnologias, a interação. Por se tratar de uma ferramenta interativa, possibilita aos alunos uma aprendizagem construtiva e em alguns casos individual, enquanto que tecnologias como projeção de vídeos, fotografias, rádios, televisão, dentre outras, se apresentam como simples transmissores de mensagens (MENDES, 2011).

As teorias de aprendizagem mais recentes revelam a importância que tem a interação do aluno com o meio para obtenção de conhecimento significativo. É importante que ele possa estar em contato com o objeto de estudo, para vê-lo, ouvi-lo e tocá-lo. Caso não seja possível o aluno estar em contato com o objeto de estudo, o uso de imagens, objetos em miniatura, bonecos ou qualquer outra maneira possível que imite o objeto de estudo são válidos neste caso (MENDES, 2011). As animações, por exemplo, possibilitam um aprendizado mais ativo, uma vez que os educandos serão capazes de acompanhar visualmente o funcionamento e as reações do ambiente, dandolhe novas percepções que até então eram desconhecidas. Além disso, a interação entre o aluno e o computador permite que o processo de aprendizagem seja contextualizado entre a teoria e a prática, pois cenários de difícil implementação podem ser representadas.

# **3. Uso de Animações para o ensino da disciplina de Redes de Computadores**

Com o propósito de auxiliar o processo de ensino-aprendizagem da disciplina de Redes de Computadores, foram definidos os seguintes conteúdos para a representação por meio de animações: i) funcionamento do modelo híbrido da arquitetura em camadas; ii) apresentação do acordo em três vias (*Three-Way Handshake*) para estabelecimento de conexão feito pelo TCP (*Transmission Control Protocol*); iii) uso dos números de sequência e números de reconhecimento feito pelo TCP; iv) funcionamento do protocolo *Aloha*; e v) funcionamento do protocolo Ethernet.

A escolha dos cenários foi feita com base na experiência da professora coautora deste artigo durante os três anos dedicados à condução da disciplina na Universidade Estadual de Maringá (UEM). Dentre os critérios utilizados está a dificuldade dos alunos em compreender os conteúdos relacionados a estes cenários. Além disso, a iniciativa do projeto Net-seal (2013) também estimulou a criação das animações. O projeto Net-seal possui um ambiente que oferece aos seus usuários diversas animações e simulações relacionadas ao conteúdo da disciplina de Redes.

Para o desenvolvimento das animações, foram utilizadas as seguintes linguagens de programação: HTML5, JavaScritp e CSS (*Cascading Style Sheets*); e as ferramentas: Notepad++, Google Chrome, Gimp e Inkscape.

### **3.1 Estrutura básica de cada animação**

A organização do arquivo *javascript* responsável pelo controle e manipulação da animação segue o seguinte modelo:

1. Objeto de configuração (Figura 1)

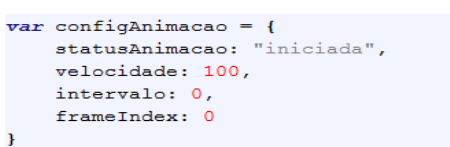

#### *Figura 1 - Objeto de configuração da animação*

Cada animação contém um objeto denominado 'configAnimacao', e as propriedades deste objeto definem a execução da animação.

- statusAnimação: identifica se a animação está 'iniciada' e 'pausada';
- velocidade: define qual a velocidade de execução da animação;
- intervalo: armazena o intervalo em milissegundos em que a função responsável por desenhar os elementos na tela será executada;
- frameIndex: controla o fluxo de execução da animação.
	- 2. Objeto responsável pelo controle da animação (Figura 2)

| $var$ canvasApp = {        |
|----------------------------|
| init: function()           |
| pausar: function() {       |
| continuar: function() {    |
| parar: function() {        |
| startUp: function () {     |
| drawLine: function () {    |
| drawDesktop: function () { |
| drawServer: function () {  |
| drawRouterA: function () { |
| drawRouterB: function () { |
| drawInit: function () {    |
| drawScreen: function () {  |
|                            |

*Figura 2 - Objeto responsável pelo controle da execução da animação*

Este objeto, diferentemente do 'configAnimacao', é o responsável por controlar o fluxo de execução da animação e contém todas a funções necessárias para desenhar os elementos, como por exemplo, 'drawLine()', 'drawServer()', 'drawDesktop()', 'drawRouter()', dentre outras. A definição destas funções pode variar de acordo com o propósito da animação e toda definição deste tipo de função é precedida pelo prefixo 'draw'.

Dentre as funções responsáveis por desenhar os elementos, destaca-se a função 'drawScreen'. Esta função é a responsável por coordenar em que momento cada elemento deve ser desenhado na tela, seu funcionamento é estabelecido de acordo com a propriedade 'frameIndex' do objeto 'configAnimacao', a cada valor desta propriedade uma ou mais funções são executadas.

Além das funções responsáveis por desenhar os elementos na tela, têm-se as seguintes funções:

 init():função executada no início de cada animação sendo responsável por inicializar as propriedades necessárias para a execução da animação e invocar a função responsável pelo inicio da animação 'startUp()';

 pausar(): função executada sempre que uma parada breve deva ser realizada durante a execução da animação;

 continuar(): função executada sempre que a animação estiver aguardando a interação com o usuário e este selecionar a opção 'continuar', ou nos casos nos quais o próprio usuário parou a animação e deseja retomar a sua execução;

 parar(): função executada sempre que o usuário desejar interromper a execução da animação e reiniciá-la;

 startUp(): função responsável por dar início a execução da animação, utiliza a função 'setInterval' do javaScript, passando como parâmetro dois valores, a função 'drawScreen()' e o valor da propriedade 'velocidade' do objeto 'configAnimacao'.

### **4. Animações Desenvolvidas**

Nesta seção, o processo de estabelecimento de conexão TCP, o *Three-way Handshake*, é descrito. Esta e as demais animações desenvolvidas podem ser executadas a partir do endereço http://www.din.uem.br/~etanamat/tcc.html.

O processo *Three-way Handshake* consiste de três etapas:

1) O cliente envia um segmento (requisição) com as *flags* SYN = 1 e ACK = 0, conforme Figura 3. Denominado segmento SYN, este segmento não contém dados da camada de aplicação, o cliente define um número de sequência aleatório e insere este número no campo de número de sequência do segmento TCP SYN inicial, neste caso o valor informado foi '0'.

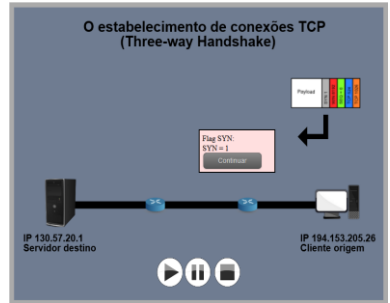

*Figura 3 - Primeira etapa do estabelecimento de conexão TCP – envio do segmento SYN*

- 2) Ao chegar ao servidor de destino, o segmento TCP SYN é extraído e são alocados os *buffers* e as variáveis TCP, o servidor então responde com um segmento contendo as *flags* SYN = 1, ACK = 1 e escolhe o seu número de sequência inicial, neste caso ajustado para '0', conforme a Figura 4, representando que a conexão foi aceita e estabelecida. Este segmento também não contém dados da camada de aplicação.
- 3) Ao receber o segmento, o cliente também aloca os *buffers* e as variáveis de conexão, e então envia mais um segmento ao servidor, conforme Figura 5, sendo que este segmento reconhece o segmento de confirmação da conexão, enviando um pacote com a *flag* ACK = 1.

Após as três etapas, o *Three-way Handshake* está completo e as duas partes podem trocar dados entre si.

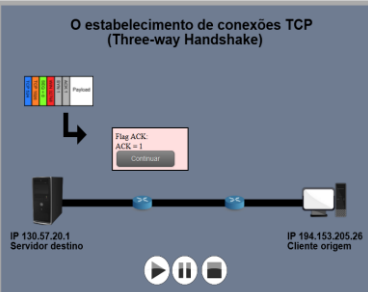

*Figura 4 - Segunda etapa do processo de estabelecimento de conexão TCP – envio do segmento SYNACK*

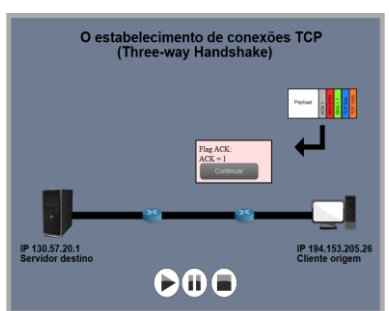

*Figura 5 - Terceira etapa do processo de estabelecimento de conexão TCP - envio do segmento ACK*

# **5. Conclusão**

Com a ampla utilização das redes de computadores nas mais diversas áreas da sociedade, tornou-se essencial sua abordagem nos cursos de computação, a fim de capacitar os futuros profissionais da área da tecnologia. No entanto, devido à complexidade envolvida no seu ensino e na sua compreensão, principalmente pela dificuldade em relacionar o conteúdo com a prática, os alunos e os professores se deparam com um grande problema em suas mãos.

Sabe-se que a abordagem pedagógica tradicional que foi amplamente aplicada e que apresentou resultados significativos por muitos anos, atualmente não condiz com a realidade, e surge então a necessidade de se utilizar abordagens mais contextualizadas, mais contemporâneas. Neste contexto, o computador e as animações são ferramentas didáticas alternativas, capazes de auxiliar os professores no processo de ensinoaprendizagem. Assim, foram criadas animações que representam cenários importantes na disciplina de Redes de Computadores.

Como resultado deste trabalho, destaca-se o desenvolvimento das animações que ilustram os seguintes cenários: funcionamento do modelo híbrido, apresentação de três vias (*Three-Way Handshake*), uso dos números de sequência e números de reconhecimento, funcionamento dos protocolos *Aloha* e Ethernet. As animações desenvolvidas mostram que é possível desenvolver ferramentas capazes de auxiliar o ensino, não apenas da disciplina de Redes, mas de outras disciplinas, utilizando recursos que não exigem a aquisição de licenças de software e que estão ao alcance de todos.

Como trabalho futuro, já está em andamento à criação de um repositório de objetos de aprendizagem baseado em um ambiente Web que irá abrigar estas e outras animações que ainda serão desenvolvidas para apoiar o ensino da disciplina de Redes de Computadores.

### **6. Referências**

CANTÚ, E.; FARINES, J. M. (2006). **Ambiente Web para Auxílio ao Ensino-Aprendizagem de Redes de Computadores**. Artigo científico. Centro Federal de Educação Tecnológica de Santa Catarina. Departamento de Automação e Sistemas. Universidade Federal de Santa Catarina.

MEDEIROS FILHO, D. A.; MEDEIROS, A. X. R (2011). **O Processo de Ensino e Aprendizagem na Área Tecnológica**. XXXIX Congresso Brasileiro de Educação em engenharia, Blumenau, SC.

MENDES, A. C. (2011). **Concebendo uma Hiper-Aula para a produção de Hiper-Aulas**. Trabalho de Conclusão de Curso. Centro de Tecnologia. Departamento de Informática. Universidade Estadual de Maringá.

Net-Seal (2013). http://www.net-seal.net/. Acesso em: Maio de 2013.

SOUZA, A. C. E. (2011). **Uso de animação digital para o ensino da disciplina de redes de computadores.** Trabalho de Conclusão de Curso. Centro de Tecnologia. Departamento de Informática. Universidade Estadual de Maringá.